# Package 'BUS'

September 23, 2012

Type Package

Title Gene network reconstruction

**Depends**  $R$  ( $>= 2.3.0$ ), minet

Imports stats

Version 1.12.0

Date 2010-04-19

Author Yin Jin, Hesen Peng, Lei Wang, Raffaele Fronza, Yuanhua Liu and Christine Nardini

Maintainer Yuanhua Liu <liuyuanhua@picb.ac.cn>

Description This package can be used to compute associations among genes (genenetworks) or between genes and some external traits (i.e. clinical).

License GPL-3

biocViews Preprocessing

LazyLoad yes

# R topics documented:

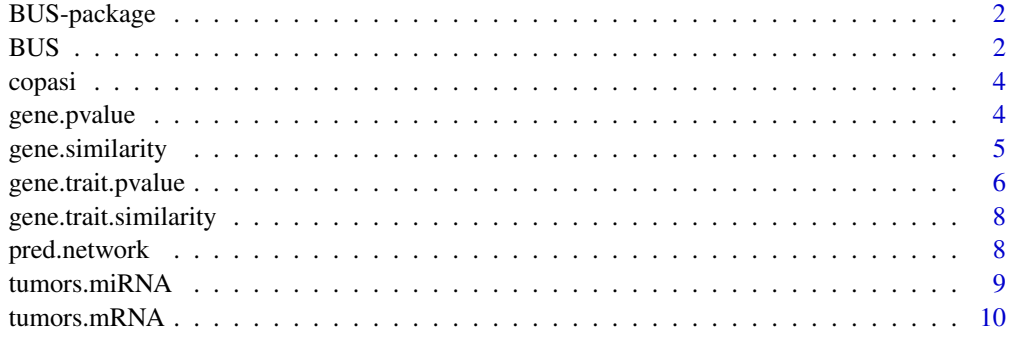

**Index** [11](#page-10-0)

#### <span id="page-1-0"></span>Description

This package can be used to compute associations among genes (gene-networks) or between genes and some external traits (i.e. clinical). [Function: BUS]

Both associations can be computed via correlation or mutual information (MI). [Functions: gene.similarity (gene-gene associations) and gene.trait.similarity (gene-trait associations)]

Statistical significance of the association is computed for single and multiple hypotheses testing, using random permutations method [Functions: gene.pvalue, gene.trait.pvalue]

The package can handle data with missing values using bootstrapping methods to fill NAs. [Arguments: na.replica]

#### Details

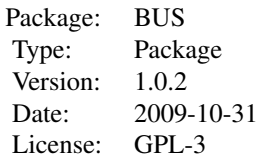

#### Author(s)

Yin Jin, Hesen Peng, Lei Wang, Raffaele Fronza, Yuanhua Liu and Christine Nardini Maintainer: Yuanhua Liu<liuyuanhua@picb.ac.cn.com>

BUS *A wrapper function for matrices of p-value and predicted network*

#### Description

A wrapper function to calculate the computation of two types of similarities (correlation and mutual information) with two different goals: (i) identification of the statistically significant similarities among the activity of molecules sampled across different experiments (option Unsupervised, U), (ii) identification of the statistically significant similarities between such molecules and other types of information (clinical etc., option supervised, S) .

```
BUS(EXP, trait = NULL, measure, method.permut = 2, n.replica = 400, net.trim = NULL, thresh = NU
```
#### <span id="page-2-0"></span>BUS 3

# Arguments

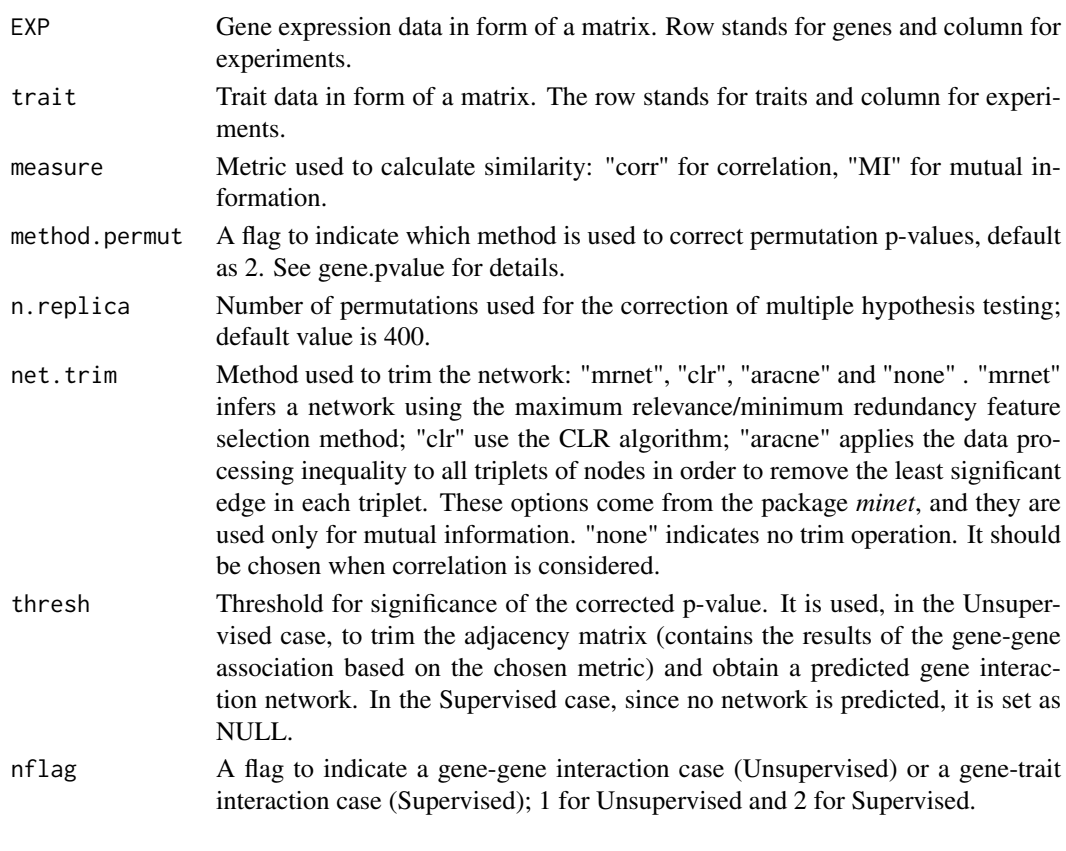

# Value

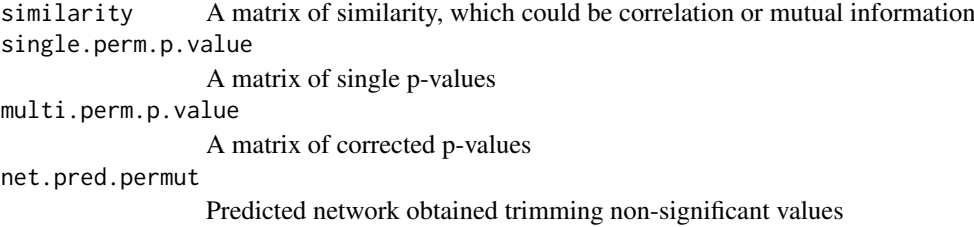

# Author(s)

Yin Jin, Hesen Peng, Lei Wang, Raffaele Fronza, Yuanhua Liu and Christine Nardini

#### See Also

[gene.pvalue](#page-3-1),[gene.trait.pvalue](#page-5-1),[pred.network](#page-7-1)

# Examples

```
data(copasi)
mat<-as.matrix(copasi[1:10,])
rownames(mat)<-paste("G",1:nrow(mat), sep="")
BUS(EXP=mat,measure="corr",net.trim="none",thresh=0.05,nflag=1)
```
#### <span id="page-3-0"></span>Description

This dataset is taken from Copasi2 (Complex Pathway Simulator), a software for simulation and analysis of biochemical networks. The system generates random artificial gene networks according to well-defined topological and kinetic properties. These are used to run in silico experiments simulating real laboratory micro-array experiments. Noise with controlled properties is added to the simulation results several times emulating measurement replicates, before expression ratios are calculated. This series consists of 150 artificial gene networks. Each network consists of 100 genes with a total of 200 gene interactions (on average each gene has 2 modulators).

#### Format

A data frame is size of 100x100, the 100 rows represent 100 genes and 100 columns for 100 experiments.

#### References

See http://www.comp-sys-bio.org/AGN/data.html for detailed information.

<span id="page-3-1"></span>gene.pvalue *Calculates p-value for gene-gene interaction*

#### Description

To calculate p-value for the null hypothesis that there is no gene-gene interaction. For gene expression data with M genes, a p-value matrix under MxM single null hypotheses (each two genes have no interaction) is computed; besides, matrices with correct p-values are output: corrected permutation method using a distribution of MxMxP (P number of permutations) null hypotheses tests (multi.perm.p.value). p-values are calculated based on the adjacency matrix for gene-gene interaction computed by function *gene.similarity*.

#### Usage

gene.pvalue(EXP, measure, net.trim, n.replica = 400)

#### Arguments

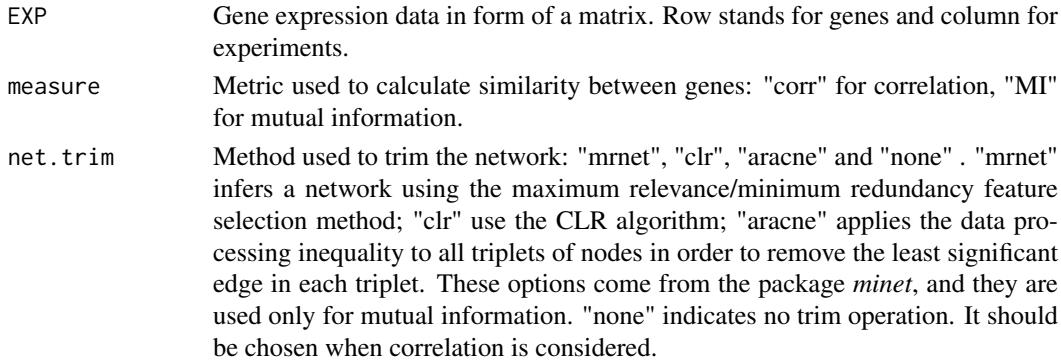

#### <span id="page-4-0"></span>gene.similarity 5

n.replica Number of permutations used for the correction of multiple hypothesis testing; default value is 400.

#### Details

Normally, in a permutation method, we use the empirical distribution of some statistics to estimate the p-value. To get a simple p-value for no interaction between gene i and j, empirical distribution of a vector with length of P (number of replicates) is used; to correct for multiple hypothesis with permutations, an empirical distribution of a vector with length of PxM (M being the number of hypotheses tested) is used.

#### Value

```
single.perm.p.value
```
A matrix of single p-values obtained with permutation method + beta distribution for extreme values (for MI) or obtained with the exact distribution computed directly by *cor.test* (for correlation)

multi.perm.p.value

A matrix of corrected p-values obtained with permutation method

#### Author(s)

Yin Jin, Hesen Peng, Lei Wang, Raffaele Fronza, Yuanhua Liu and Christine Nardini

#### See Also

[gene.similarity](#page-4-1)

# Examples

```
data(copasi)
mat=as.matrix(copasi)[1:10,]
rownames(mat)<-paste("G",1:nrow(mat), sep="")
gene.pvalue(mat,measure="MI",net.trim="mrnet")
```
<span id="page-4-1"></span>gene.similarity *Calculate adjacency matrix for gene-gene interaction*

### Description

To calculate an adjacency matrix for gene-gene interaction (using correlation/mutual information metric). For gene expression data with M genes and N experiments, the adjacency matrix is in size of MxM. It is optional to get a trimmed adjacency matrix according to the argument *net.trim*, i.e. *mrnet*, *clr* and*aracne* (from the package *minet*).

```
gene.similarity(EXP, measure, net.trim, na.replica = 50)
```
#### <span id="page-5-0"></span>Arguments

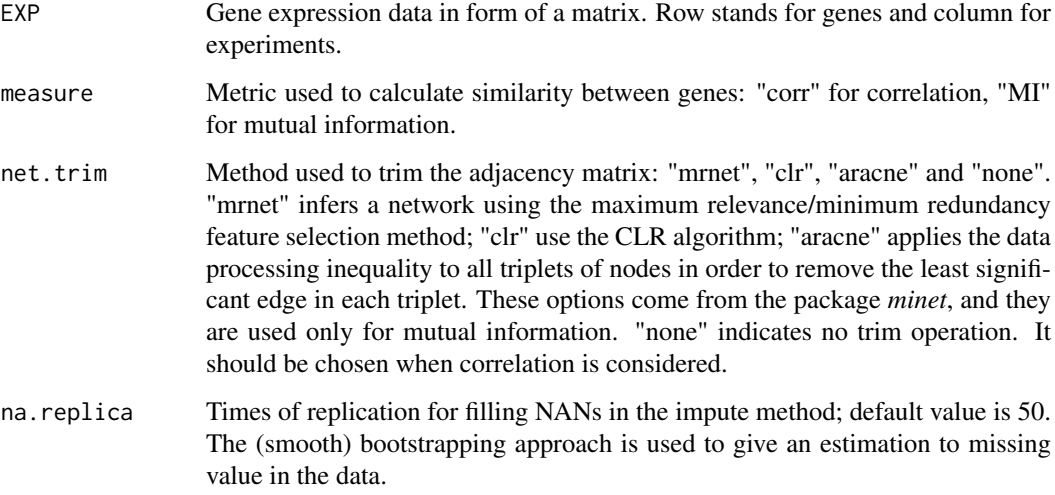

# Value

An adjacency matrix in size of MxM with rows and columns both standing for genes. Element in row i and column j indicates the similarity between gene i and gene j.

### Author(s)

Yin Jin, Hesen Peng, Lei Wang, Raffaele Fronza, Yuanhua Liu and Christine Nardini

#### Examples

```
data(copasi)
mat=as.matrix(copasi)[1:10,]
rownames(mat)<-paste("G",1:nrow(mat), sep="")
res<-gene.similarity(mat,measure="corr",net.trim="none")
```
<span id="page-5-1"></span>gene.trait.pvalue *Calculate p-value for gene-trait interaction*

# Description

To calculate p-value for null hypothesis that there is no interaction between gene and trait. There are MxT interactions between M genes and T traits. Results are given with 3 possibilities 1 for single p-value, and 3 for different types of correction. p-values are calculated based on the adjacency matrix for gene-gene interaction computed by function *gene.trait.similarity*.

```
gene.trait.pvalue(EXP, trait, measure, method.permut = 2, n.replica = 400)
```
#### <span id="page-6-0"></span>Arguments

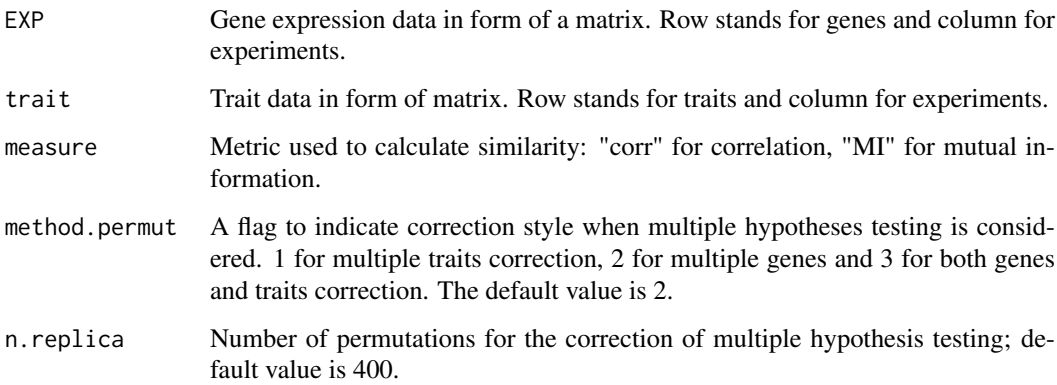

# Details

According to a permutation method, we use the empirical distribution of some statistics to estimate the p-value. For single p-value the empirical distribution is a vector of P (number of random replicates for each test) test values. It is then possible to correct p-value in different ways: method.permut  $= 1$ , it is the empirical distribution of a vector with length of TxP, corrects for the multiple traits tested; method.permut  $= 2$ , it is the empirical distribution of a vector with length of MxP, corrects for the multiple genes tested; method.permut  $= 3$ , it is empirical distribution of a vector with length of MxTxP, corrects for the multiple traits and genes tested.

#### Value

```
single.perm.p.value
```
A matrix of single p-values obtained with permutation method + beta distribution for extreme values (for MI) or obtained with the exact distribution computed directly by *cor.test* (for correlation)

multi.perm.p.value

A matrix of corrected p-values obtained with permutation method

#### Author(s)

Yin Jin, Hesen Peng, Lei Wang, Raffaele Fronza, Yuanhua Liu and Christine Nardini

#### See Also

[gene.trait.similarity](#page-7-2)

# Examples

```
data(tumors.mRNA)
data(tumors.miRNA)
exp<-tumors.mRNA
trait<-tumors.miRNA
gene.trait.pvalue(EXP=exp[1:10,],trait=trait[1:5,],measure="MI")
```
<span id="page-7-2"></span><span id="page-7-0"></span>gene.trait.similarity *Calculate similarity for gene-trait interaction*

#### Description

To calculate similarity for gene-trait interaction (using correlation/mutual information metric).

### Usage

```
gene.trait.similarity(EXP, trait, measure, na.replica = 50)
```
#### Arguments

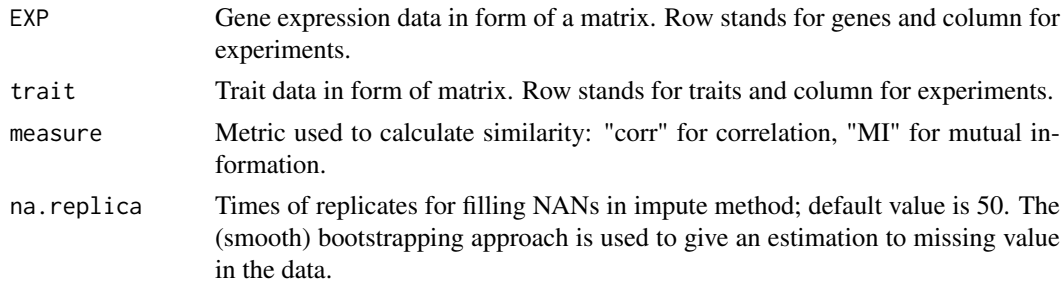

# Value

A matrix, row stands for gene and column for trait. Element in row i and column j stands for the association between the gene i and trait j.

#### Author(s)

Yin Jin, Hesen Peng, Lei Wang, Raffaele Fronza, Yuanhua Liu and Christine Nardini

### Examples

```
data(tumors.mRNA)
data(tumors.miRNA)
exp<-tumors.mRNA
trait<-tumors.miRNA
gene.trait.similarity(EXP= exp[1:10, ],trait= trait[1:5, ],measure="MI")
```
<span id="page-7-1"></span>pred.network *Predict the network*

#### Description

To predict the matrix of gene network, based on the similarity matrix and filtered according to a corrected p-value matrix.

```
pred.network(pM,similarity,thresh)
```
#### <span id="page-8-0"></span>Arguments

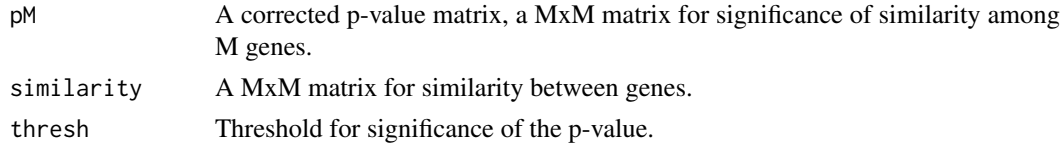

# Value

A MxM matrix of the predicted network, where cell emphij infers a link between gene i and j and set 0 when the p-value is not significant (no link).

#### Author(s)

Yin Jin, Hesen Peng, Lei Wang, Raffaele Fronza, Yuanhua Liu and Christine Nardini

## Examples

```
data(copasi)
mat<-as.matrix(copasi[1:10,])
rownames(mat)<-paste("G",1:nrow(mat), sep="")
similarity=gene.similarity(mat,measure="MI",net.trim="mrnet")
pM=gene.pvalue(mat,measure="MI",net.trim="mrnet")$single.perm.p.value
pred.network(pM,similarity,thresh=0.05)
```
tumors.miRNA *miRNA data from Human brain tumors*

#### Description

MiRNA data obtained by RT-PCR from human brain tumors. 12 brain tumors at different levels are analyzed for both mRNA and miRNA levels to study the correlation of any mRNA-miRNA pair in the *reference* .

# Usage

```
data(tumors.miRNA)
```
# Format

tumors.miRNA is a matrix with miRNA as rows and tumor type as columns.

#### References

Liu T, Papagiannakopoulos T, Puskar K, Qi S, Santiago F, Clay W, Lao K, Lee Y, Nelson SF, Kornblum HI, Doyle F, Petzold L, Shraiman B, Kosik KS. Detection of a microRNA signal in an in vivo expression set of mRNAs. Plos One. 2007; 2(8):e804.

#### Examples

```
data(tumors.miRNA)
tumors.miRNA[1:10,]
```
<span id="page-9-0"></span>

### Description

Gene expression data obtained by microarray from human brain tumors. 12 brain tumors at different levels are analyzed for both mRNA and miRNA levels to study the correlation of any mRNAmiRNA pair in the *reference* .

# Usage

data(tumors.mRNA)

#### Format

tumors.mRNA is a matrix with mRNA probe IDs as rows and tumor type as columns.

#### References

Liu T, Papagiannakopoulos T, Puskar K, Qi S, Santiago F, Clay W, Lao K, Lee Y, Nelson SF, Kornblum HI, Doyle F, Petzold L, Shraiman B, Kosik KS. Detection of a microRNA signal in an in vivo expression set of mRNAs. Plos One. 2007; 2(8):e804.

#### Examples

data(tumors.mRNA) tumors.mRNA[1:10,]

# <span id="page-10-0"></span>Index

∗Topic arith gene.similarity, [5](#page-4-0) gene.trait.similarity, [8](#page-7-0) pred.network, [8](#page-7-0) ∗Topic datasets copasi, [4](#page-3-0) tumors.miRNA, [9](#page-8-0) tumors.mRNA, [10](#page-9-0) ∗Topic htest BUS, [2](#page-1-0) gene.pvalue, [4](#page-3-0) gene.trait.pvalue, [6](#page-5-0) ∗Topic multivariate BUS, [2](#page-1-0) BUS-package, [2](#page-1-0) BUS, [2](#page-1-0) BUS-package, [2](#page-1-0) copasi, [4](#page-3-0) gene.pvalue, *[3](#page-2-0)*, [4](#page-3-0) gene.similarity, *[5](#page-4-0)*, [5](#page-4-0) gene.trait.pvalue, *[3](#page-2-0)*, [6](#page-5-0) gene.trait.similarity, *[7](#page-6-0)*, [8](#page-7-0) pred.network, *[3](#page-2-0)*, [8](#page-7-0) tumors.miRNA, [9](#page-8-0) tumors.mRNA, [10](#page-9-0)